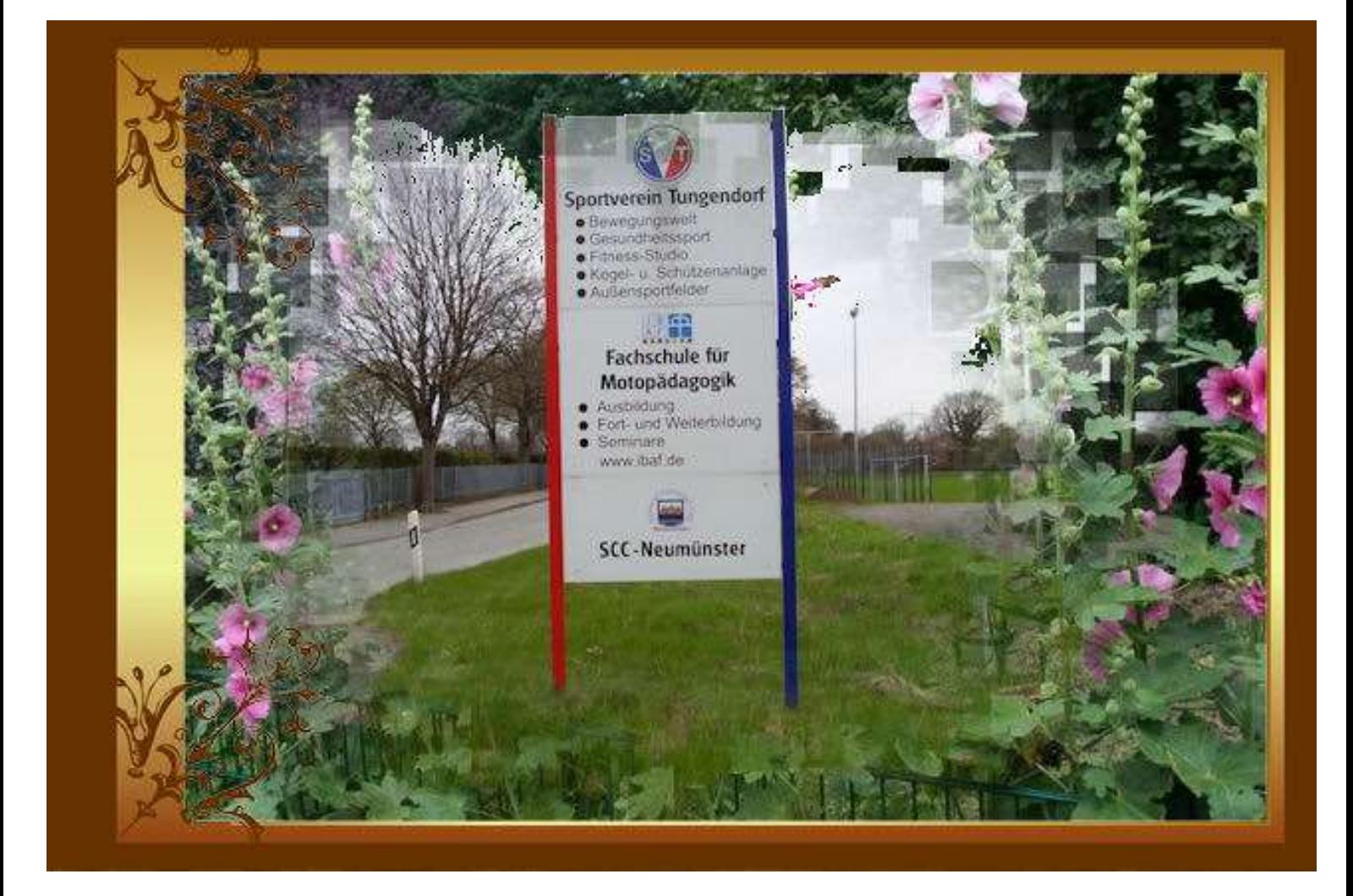

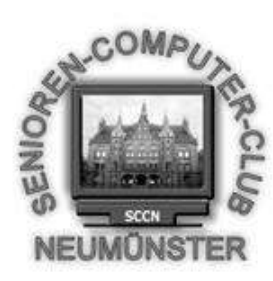

# Aktivitäten 2015

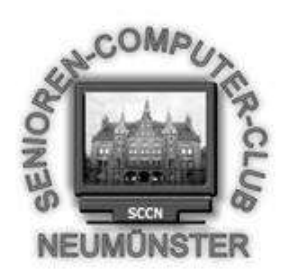

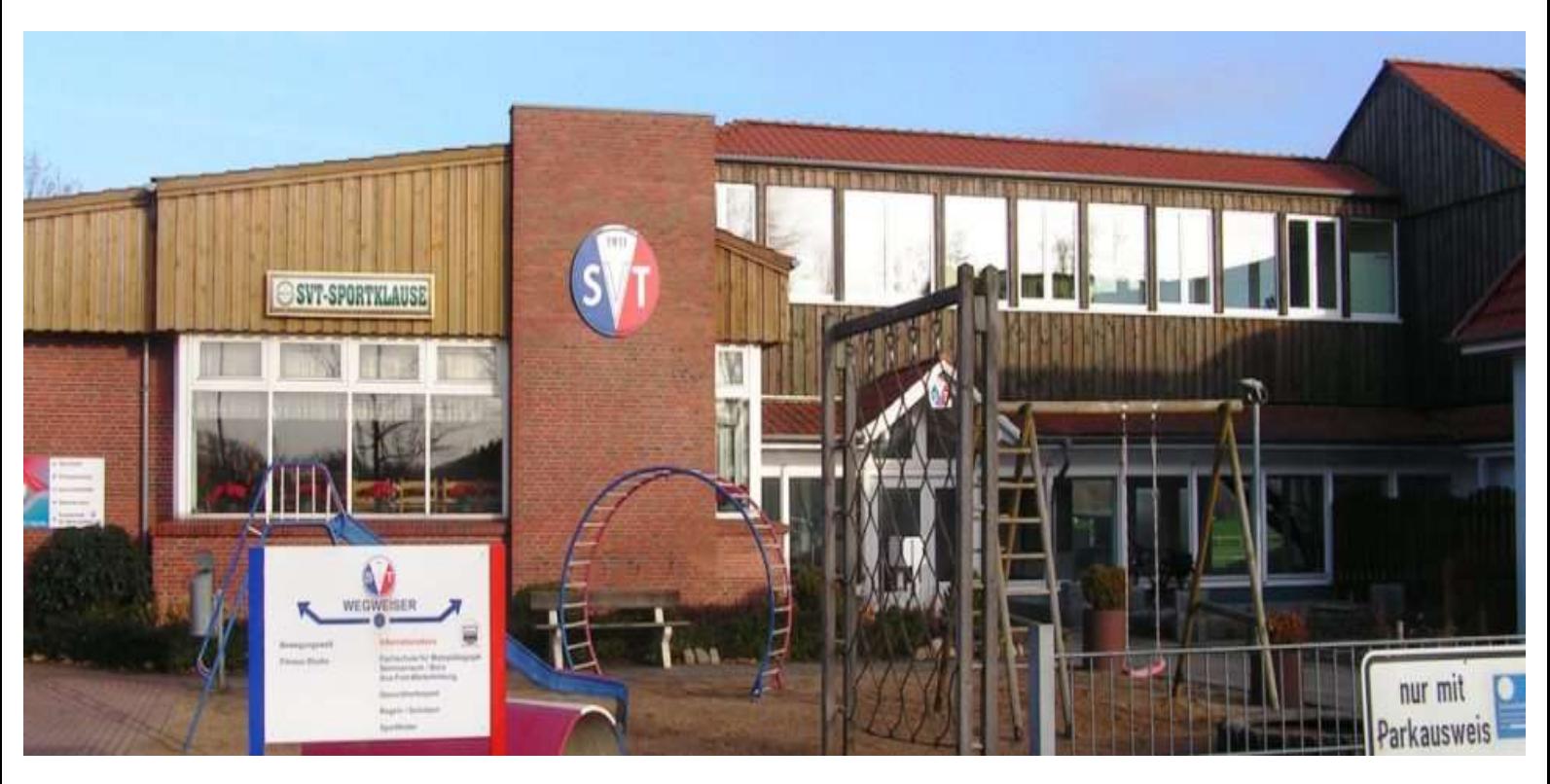

Liebe Computerfreunde,

die Gruppe 17 des SCCN lädt herzlich ins Museum Tuch und Technik ein.

Wir treffen uns am Dienstag, dem 03. Februar 2015 um 15:00 Uhr am Museum.

Die Führung dauert ca. 1,5 Stunden

Wir bitten die Sprecher/innen um gruppenweise Anmeldung bis zum 18.01.2015

 Der Eintritt inklusive Führung beträgt 6,50 € Es besteht die Möglichkeit, die Besichtigung im Stadthallen-Restaurant ausklingen zu lassen.

Anmeldungen unter holgergloe@t-

online.de

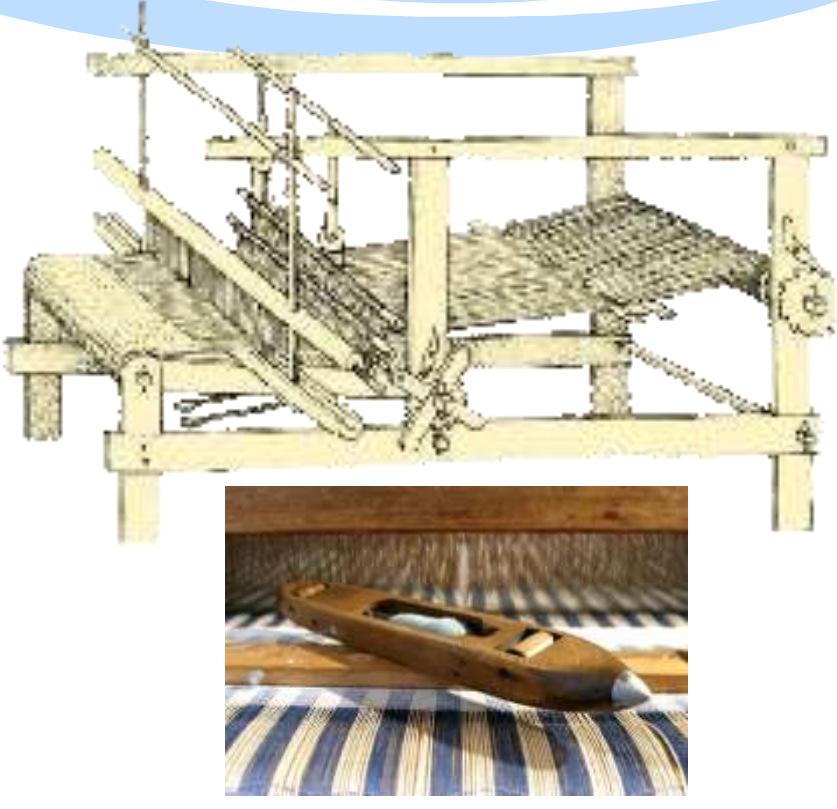

**Webschiffchen**

#### Die Gruppe 17 hat eingeladen ins

#### Tuch und Technik Textilmuseum Neumünster

2007 wurde das Museum in Neumünster eröffnet.

Gezeigt wird die Entwicklung der alten Handwerkstechniken Spinnen und Weben. Original-Textilfunde aus Mooren, Webstühle, Maschinen aus der Zeit der industriellen Tuchproduktion in Aktion

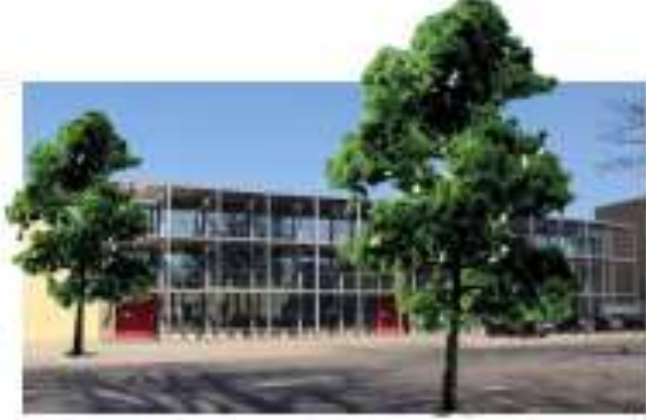

Seit fast 1500 Jahren wird in Neumünster Tuch gewebt.

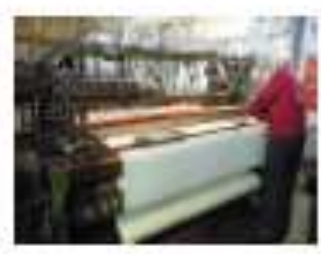

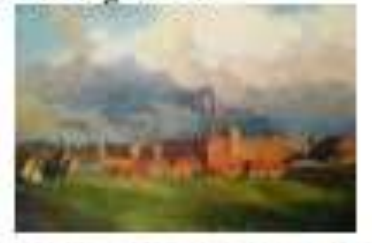

Spinnräder

Webstühle

ReiBwolf

die ehemalige Lederfabrik Adler und Oppenheimer mit ihren rauchenden Schornsteinen

Per Hand wurde in der Frühzeit mühevoll Tuch hergestellt

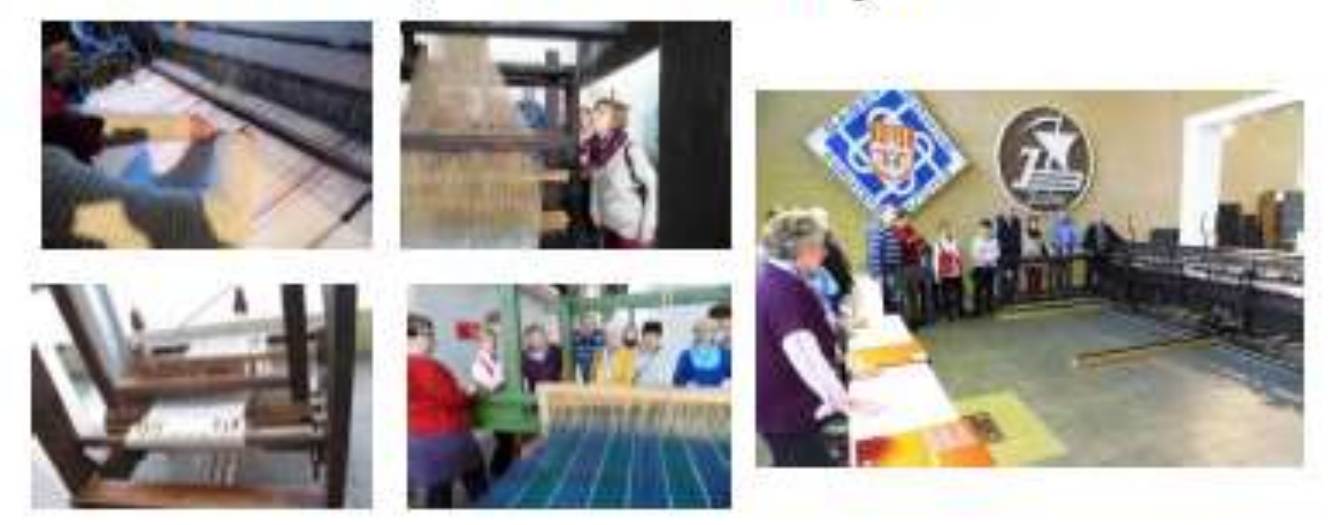

Die Ausstellung zeigt die Geschichte der engen Beziehung zwischen Stadt und Textilwirtschaft - vom Mittelalter bis heute und sogar bis in die Zukunft.

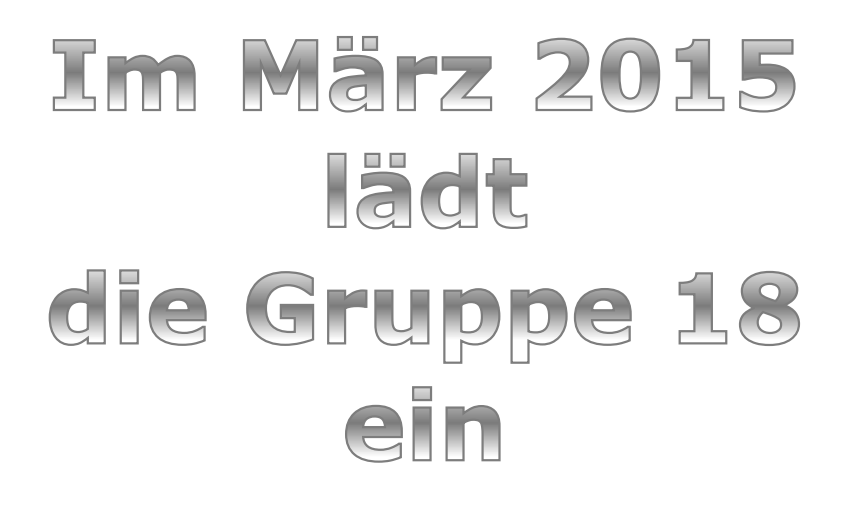

## **"Virtueller Stadtrundgang in Neumünster"**

stellten zwei Damen ihr Projekt vor, mit dem Hauptziel der

moderaten **Aufarbeitung der Aufarbeitung der** Stadtgeschichte Neumünsters. Frau die zur Zeit ihr **freiwilliges Jahr im** Museum "Tuch und Technik"

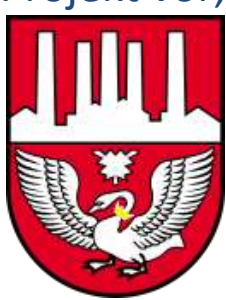

Annika Thielen und **Frau Annalena Golisch,** 

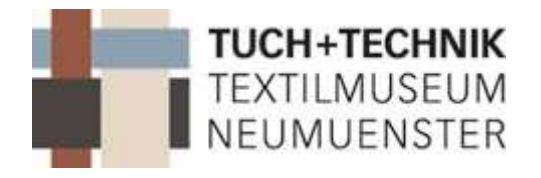

absolvieren, erläuterten ihre Pläne und Vorgehensweise, sowie ihre Ideen unter Einbeziehung der Seniorengruppen sehr eindrucksvoll in anschaulicher Weise.

Leider war die Beteiligung des Computerclubs recht dürftig. Das mag wohl an der zeitlich recht

kurzen Informationszeitspanne gelegen haben. Wir mussten recht spät umdisponieren, da ein anderer Referent plötzlich ausgefallen war.

## **Infoveranstaltung der Gruppe 19**

## **am 07.04.2015**

## **in der Sternwarte Neumünster**

Am 07.04.2015 trafen sich Mitglieder der Gruppen. 1, 9, 19, 20 u. 26 um 18.45 Uhr auf dem Parkplatz der Sternwarte Neumünster. Uns sollte ein interessanter Abend bevorstehen.

Um 19.00 Uhr begrüßte uns Herr Ludwig, Leiter der Sternwarte. Der Himmel war bezogen. So konnten wir die Sterne leider nicht beobachten.

Es folgte ein sehr informativer Vortrag über die Entstehung der Sternwarte, wissenswertes über Sterne, Planeten, Galaxien usw. Wir erfuhren, dass die Sternwarte in Neumünster, die größte Sternwarte Schleswig-Holsteins ist. Sie wurde im Jahr 1971 in Betrieb genommen. Das Teleskop, sowie die gesamte Kuppel wurde erklärt.

Es war ein erfolgreicher und spannender Abend der um 21.00 Uhr endete. Leider waren von den gemeldeten 22 Teilnehmern nur 16 erschienen.

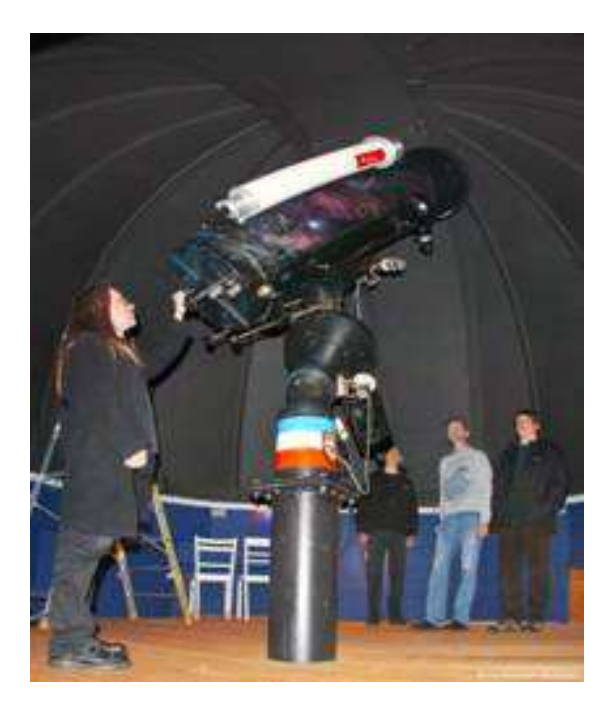

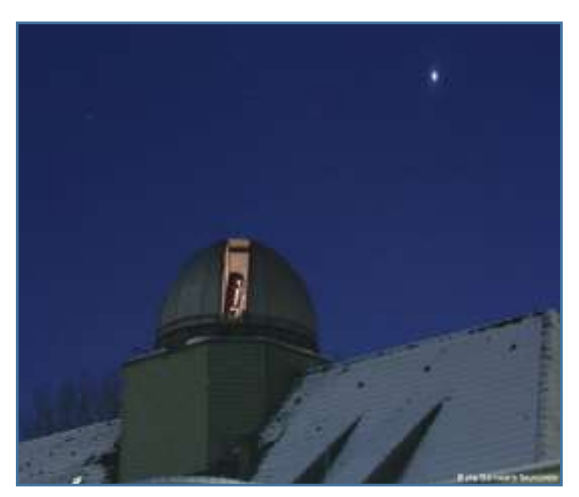

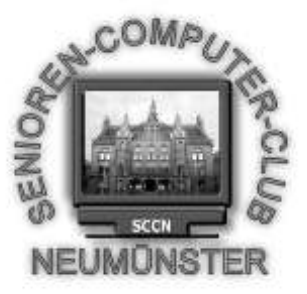

#### Senioren Computer Club Neumünster e.V. Einladung zur ordentlichen Mitgliederversammlung 2015

**Termin**: Mitwoch, den 22.4.2015 15.00 Uhr

**Ort**: Restaurant Haus Hog´n Dor, Klaus Groth Str. 37 in NMS

#### **Tagesordnung**

- TOP 1 Eröffnung und Begrüßung
- TOP 2 Genehmigung der Tagesordnung
- TOP 3 Genehmigung des Protokolls der letzten

Hauptversammlung

- TOP 4 Bericht des Vorstandes
- TOP 5 Kassenbericht
- TOP 6 Bericht der Kassenprüfer
- TOP 7 Antrag aus der Versammlung zur Sache
	- a Entlastung der Kassenwartin
- b Entlastung des Vorstandes
- TOP 8 Wahl eines Wahlleiters
- TOP 9 Wahl der/s 1. Stv. Vorsitzenden
	- Der/s 2.stv. Vorsitzenden
	- des 2. Kassenprüfers
- TOP 10 Haushaltsplan 2015
- TOP 11 Anträge / Verschiedenes

Nach §9(5) sind Anträge zur Tagesordnung spätestens 3 Tage vor dem Termin schriftlich einzureichen.

Weibliche bzw. männliche Bezeichnung sind synonym zu sehen.

V.Großmann (Vorsitzender SCCN)

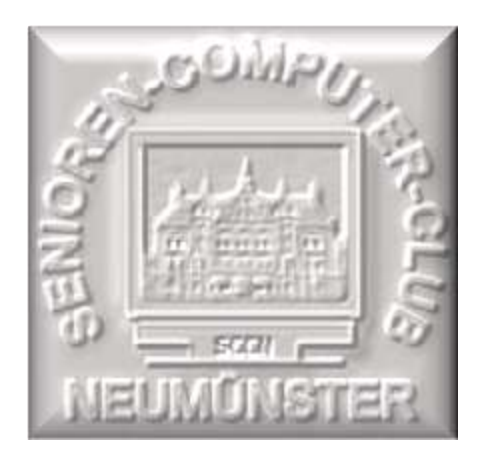

 $Proofo$   $\kappa$   $\Omega$   $\Gamma$   $\mathsf{v}_{\mathsf{m}}$  :

#### 22.04.2015 **Der**

Mitaliederversammlung des SCC Neumünster, im Saal des Restaurants Hog'n Dor in Neumünster.

Leitung : Volker Großmann 63 stimmberechtigte Mitglieder **Beginn**: 15 00 Ende : 17 <sup>30</sup>

#### **Tagesordnung**

- 1. Eröffnung und Begrüßung
- 2. Genehmigung der Tagesordnung
- 3. Genehmigung des Protokolls der letzten Hauptversammlung
- 4. Bericht des Vorstands
- 5. Kassenbericht
- 6. Bericht der Kassenprüfer
- 7. Antrag aus der Versammlung zur Sache
	- a) Entlastung der Kassenwartin
	- b) Entlastung des Vorstands
- 8. Wahl eines Wahlleiters
- 9. Wahl der/s 1.Stv. Vorsitzenden

Der/s 2.Stv. Vorsitzenden

Des 2. Kassenprüfers

- 10. Haushaltsplan 2015
- 11. Anträge / Verschiedenes

Zu 1. Volker Großmann stellt die satzungsgemäße Berufung und Beschlussfähigkeit der Versammlung fest. Begrüßung der Mitglieder. Dank an unsere

Trainer und Administratoren.

- Zu 2. Keine weiteren Anträge. Abstimmung.= Einstimmig angenommen.
- Zu 3. Annahme des Protokolls der letzten HV mit 55 Stimmen, 3 Gegenstimmen und

5 Enthaltungen.

- Zu 4. Bericht des Vorstandes durch V. Großmann siehe Anlage 1
- Zu 5. Kassenbericht durch Rita Domke siehe Anlage 2
- Zu 6. Bericht zur Kassenprüfung durch H.P.Brügge und M. Klopp siehe Anlage 3
- Zu 7. a) Entlastung der Kassenwartin = Einstimmig bei 1 Enthaltung
	- b) Entlastung des Vorstands = Einstimmig.

Zu 8. Die Mehrheit der Mitglieder bestimmt den Vorsitzenden Volker zum Wahlleiter = Einstimmig.

Helmut Neuber legt sein Vorstandsamt nieder, er ist durch seine Tätigkeit als Administrator und Trainer mehrerer Gruppen stark belastet, Volker dankt ihm dies wird durch spontanen Beifall akzentuiert.

- 
- 
- Zu 9. Danksagung an alle Funktionäre durch die 1.Stv.Vorsitzende Edit Horami. Zur 1.Stv.Vorsitzenden ist Edit Horami = Einstimmig bei 1Enthaltug
- gewählt. Edit nimmt die Wahl an.

 Zum 2. Stv. Vorsitzenden ist H.P.Brügge = Einstimmig bei 1 Enthaltung gewählt, er nimmt die Wahl an

zum 2. Kassenprüfer ist Peter Hanke = Einstimmig gewählt, er nimmt die Wahl an.

Zu 10. Der Haushaltsplan 2015 wird durch Volker vorgetragen, Widerspruch oder Änderungswünsche erfolgen nicht.

Zu 11. Antrag 1 von Gruppe 16 Vorgetragen von A.Rouaiha.

Als Aufnahmebedingung für neue Mitglieder sollte es selbstverständlich sein, das diese im Besitz eines eigenen PC oder Laptop oder eines Tablet sind. Außerdem sollte jedes Mitglied über eine E-Mail Adresse erreichbar sein. Darüber wurde abgestimmt 1 Stimmig bei 1 Enthaltung, der Vorschlag wurde angenommen.

Antrag 2 der Gruppe 16 vorgetragen von A.Rouaiha.

Auf den PC`s im Schulungsraum sollten mehr Programme installiert werden Freeware wie zB. ein Wohnungs Designer und ähnliches.

Nachdem H.Neuber den großen Administrationsaufwand dargelegt hat, einigt man sich auf individuelle Installation durch die Gruppen selber unter Anleitung und Aufsicht des Admin.

Eine einheitliche E-Mail Adresse jedes Mitgliedes nur für den Club-Verkehr wird abgelehnt.

Empfehlung: Die Verteileradressen von E-Mails sollten nur unter BBC eingetragen sein.

Gruppenfotos sollen aktualisiert werden durch die Gruppe selber, Fotos sind an den Web-Master zu senden.

X Volker Großmann 1.Vorsitzender

X

Bernd Lucht Schriftführer

Ende des Protokolls.

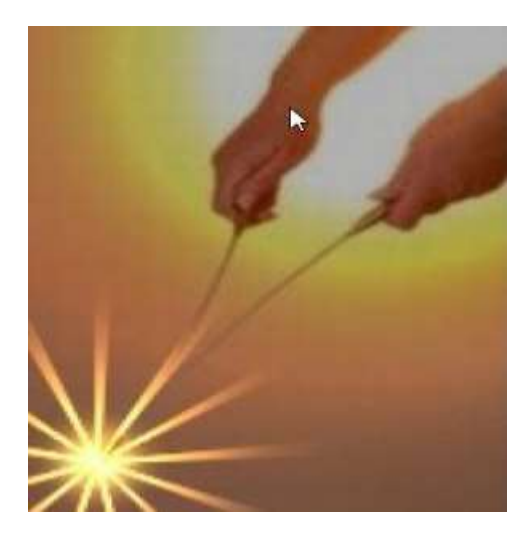

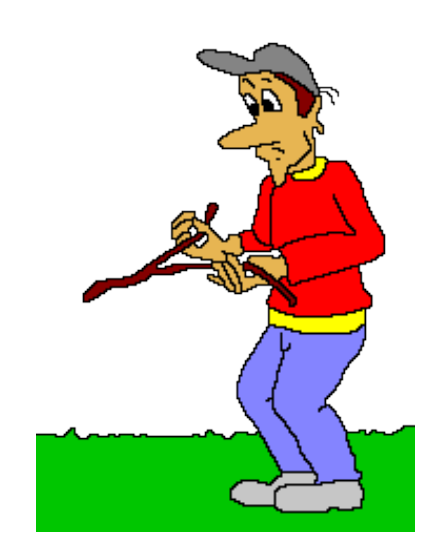

## **E i n l a d u n g**

der Gruppe 20 zum Monatstreff/Kaffee Thema: **Funktion einer Wünschelrute** Referent: Martin Zastrow, Dietmar Cziossek

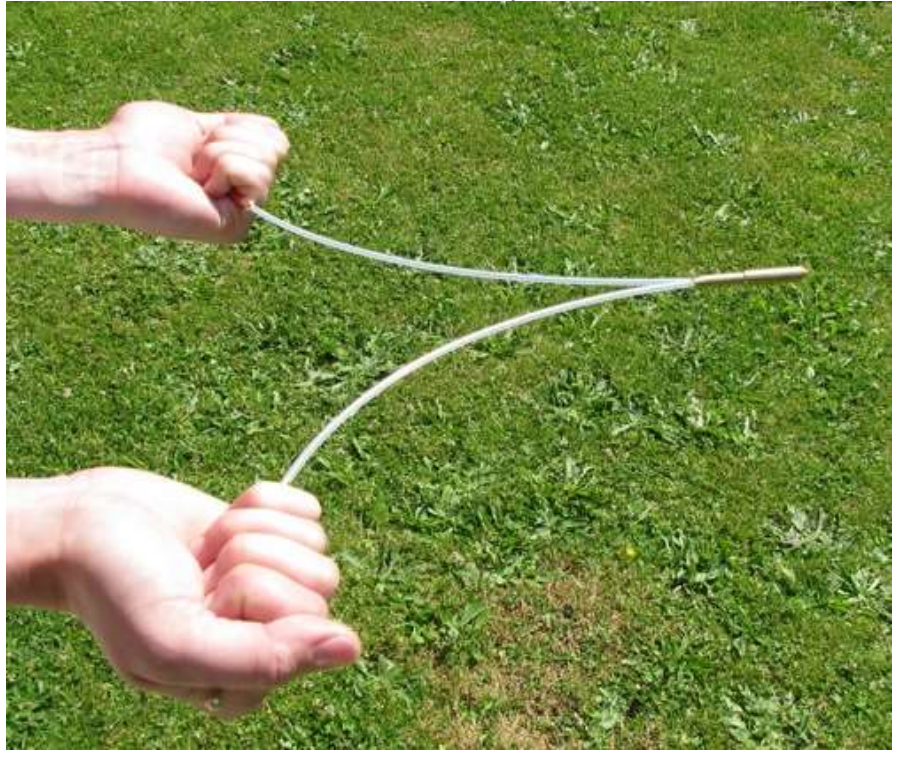

wann: am Dienstag, den 19.05.2015 um 15.00 h **im S V T – Heim**

Über eine rege Beteiligung würden wir uns sehr freuen. Anmeldung über die Gruppensprecher bis zum 10.05.2015. Es muss sich jeder anmelden, auch diejenigen, die kein Gedeck möchten. Herzliche Grüße Brigitte Schmidt Telefon: 04321/30 10 21 email: bri.schm@t-online.de

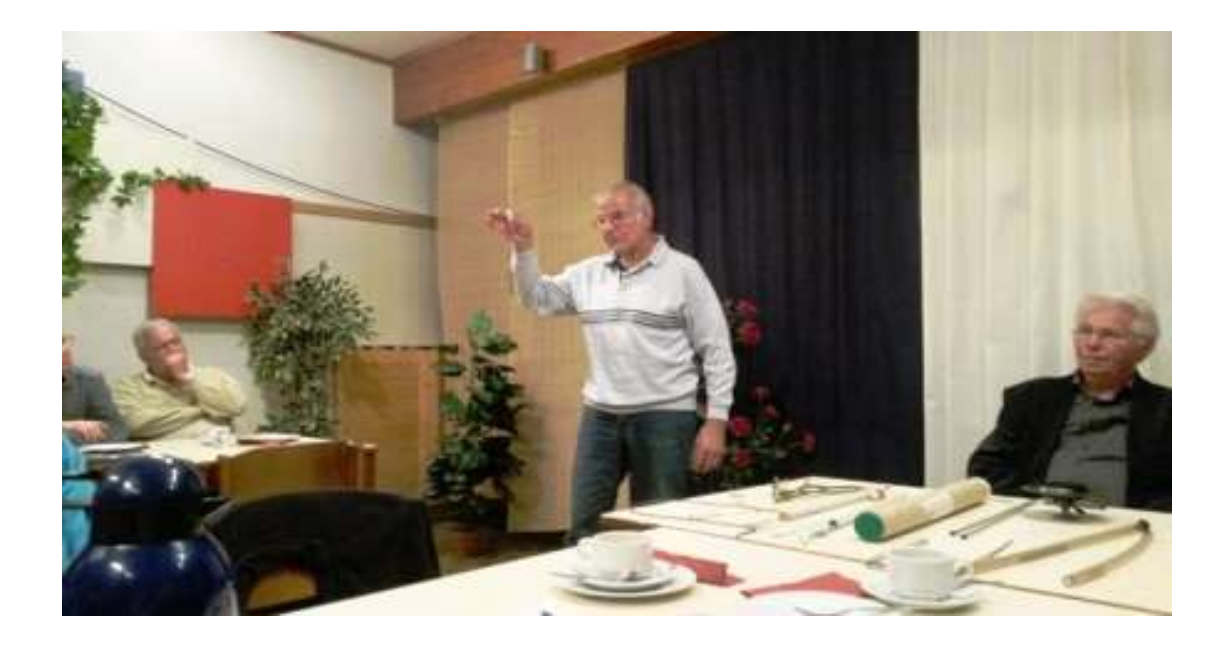

**Heute einen kleinen Artikel der Gruppe 20 zum Erfahrungsaustausch am 19.05.2015 Wir hatten uns die Wünschelrutengänger Martin Zastrow und Dietmar Cziossek eingeladen, um uns den Gebrauch einer Wünschelrute mal erklären zu lassen. Es war sehr interessant und wir haben gestaunt, mit was für einfachen Mitteln man alles erkunden kann. Es gehört natürlich ein großes Wissen über die Deutungen dazu, wie uns Martin erzählte, macht es Martin schon seit 1953 und hat auch Dietmar davon begeistern können, auch er ist jetzt schon Jahrzehnte dabei. Wir haben uns auch sehr über die große Beteiligung zum Monatstreff gefreut, auch wenn es immer mal ein paar Zweifler gibt.**

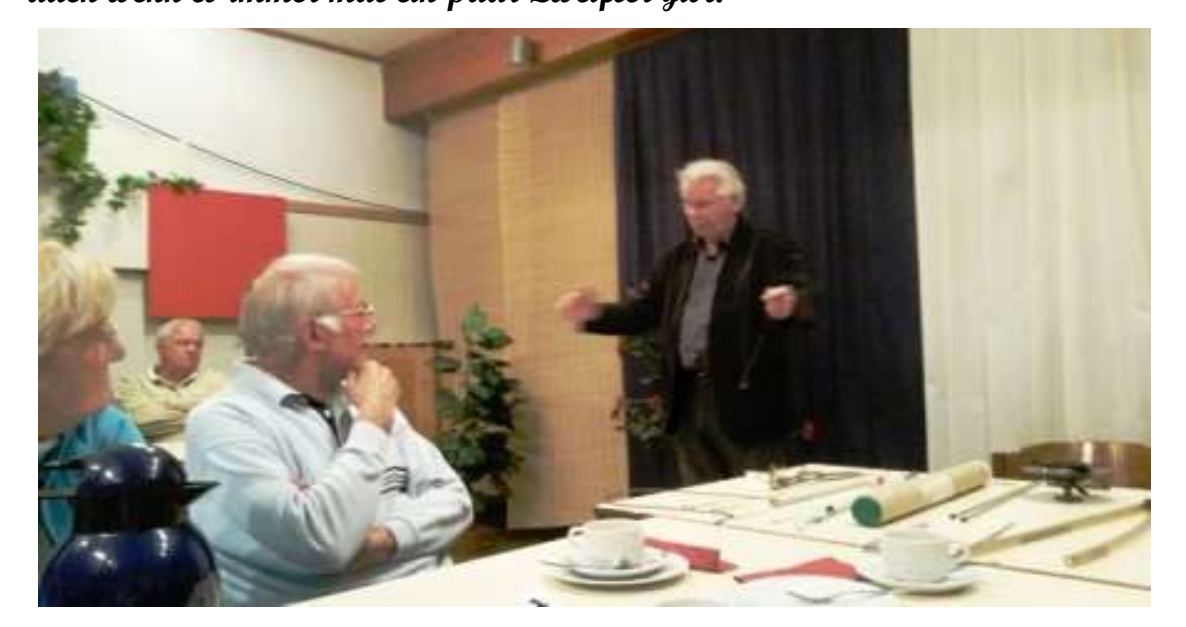

## Einladung

Die Gruppe 21 lädt zur monatlichen Kaffeerunde ein.

Unser Treffen findet am 9.Juni 2015,

15.00 Uhr in der SVT-Klause statt.

Die Stadtführerin, Frau Urte Grode, erzählt uns etwas über die

## *"Neumünsteraner Stadtgeschichte und Straßennamen"*

Über eine rege Beteiligung würden wir uns sehr freuen.

Die Kosten für das Kaffeegedeck von 3,50 Euro trägt jeder Teilnehmer selbst und wird vom Gruppensprecher eingesammelt.

### **Anmeldung bitte bis: 1.Juni 2015**

[maren.wall@gmx.net](mailto:maren.wall@gmx.net) oder Tel.: 04321 8 32 69

P.S. Es war uns leider nicht möglich, das Treffen auf einen Mittwoch zu legen, da die SVT-Klause mittwochs vielfach belegt ist.

### **Monatstreff Gruppe 21**

Die Gruppe 21 hatte am 9.6.15 zum Monatstreff geladen und immerhin 40 Mitglieder fanden die Thematik so interessant, dass sie der Einladung folgten.

Die Stadtführerin Urte Grode erzählte sehr anschaulich mit vielen Beispielen etwas über die

#### "Neumünsteraner Stadtgeschichte und Straßennamen"

Dabei ging sie auf die wechselvolle Stadtentwicklung Neumünsters vom Mittelalter bis in die Neuzeit ein, die sich auch in den Straßennamen wiederfinden. Vor allen Dingen der Beginn des industriellen Zeitalters im 19. Jahrhundert mit der Erfindung der Dampfmaschine führte zur Blüte der Textil- und Lederindustrie in Neumünster.

Im Jahre 1870 erhielt Neumünster die Stadtrechte und gleichzeitig fand ein Ausbau zueinem Eisenbahnknotenpunkt im Zentrum Holsteins mit guter Eisenbahnanbindung an den Hamburger Hafen statt.

Symbolisiert wurde das durch das Stadtwappen, das mit seinen zahlreichen Schornsteinen das Image und den Ruf Neumünsters als eine eher unansehnliche "Arbeiterstadt" prägte.

Heute ist Neumünster auch vom äußeren Erscheinungsbild her auf dem Weg zu einer Stadt mit vielen grünen Elementen und zahlreichen Einkaufsmöglichkeiten, die den Ort auch zu einem Touristenziel über die Landesgrenzen hinaus macht.

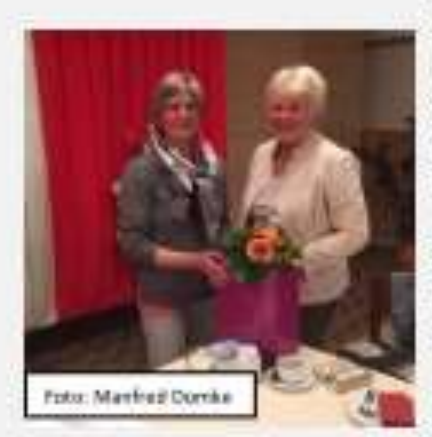

Positiv war auch, dass Frau Grode an ihren vielseitigen und hier nicht in seinen sämtlichen Facetten wiedergebbaren Vortrag eine Fragerunde anschloss, die den Zuhörern zu diversen Nachfragen die Gelegenheit bot.

Schließlich musste die Leiterin der Gruppe 21, Maren Wall, die Wissbegier der Zuhörer stoppen, um Frau-Grote nicht zu überfordern. Sie dankte ihr im Namen aller Anwesenden für den Supervortrag und überreichte ihr als Dank einen Blumenstrauß.

Peter Hanke

#### Die Gruppe 19 änderte ihre Übungsstunde und machte am 17.06.2015, einen Tagesausflug nach Fischland-Darß.

Die Fahrt begann um 07.30 Uhr vom Hof der Fa. Peters Reisen am Haart. Um ca. 09.30 Uhr war die erste Kaffeepause auf einem Rasthof.

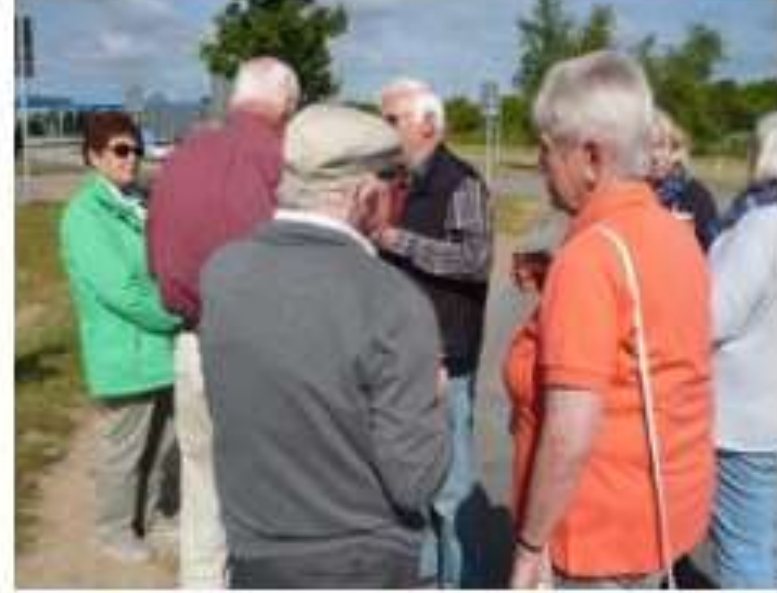

Um. 10.00 Uhr fuhren wir weiter Richtung Rostock-Fischland-Darß nach Prerow. Dort angekommen wurde eine knapp 2-stündige Mittagspause. eingeleget.

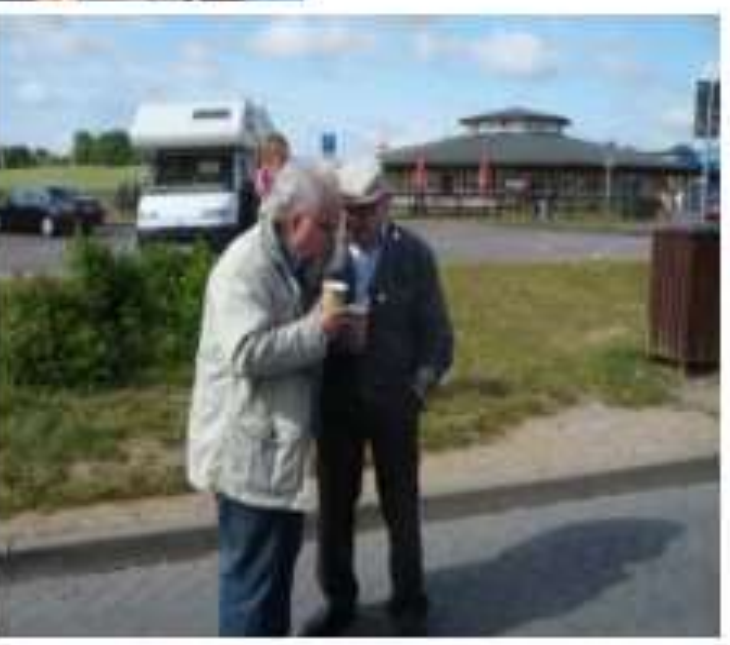

#### **Beschreibung der Halbinsel**

**Fischland - Darß** 

Fischland-Darß-Zingst ist eine 45 Kilometer lange Halbinsel an der Ostseeküste zwischen Rostock und Stralsund.

Sie trennt die Darß-Zingster Boddenkette von der offenen Ostsee. Den südwestlichen Abschnitt der Halbinsel bildet das Fischland, es folgt der Darß, an den sich nach Osten die Halbinsel Zingst anschließt. Seit kürzerer Zeit ist der Große Werder durch Verlandung Teil der Halbinselkette. Der Darß gehört bereits zu Vorpommern,

während Fischland historisch dem Landesteil Mecklenburg angehört. Die Grenze verläuft am Grenzweg in Ahrenshoop.

Auf Fischland-Darß-Zingst liegen die Gemeinden Wustrow, Ahrenshoop, Born a. Darß, Wieck a. Darß, Prerow und Zingst. Die nördlichste Stelle der Halbinsel bildet der Darßer Ort mit seinem Leuchtturm.

#### Geschichte

In historischer Zeit waren sowohl der Kern Fischlands als auch der Darß und der Zingst Inseln. Erst die Schließung von Flutrinnen durch den Menschen im 14. Jahrhundert (Fischland und Darß) und im 19. Jahrhundert (Zingst) verband sie dauerhaft mit dem Festland.

Beim Ostseesturmhochwasser 1872, das auch Prerow auf dem Darß weit überflutete, versandete der Prerower Strom, der bis dahin die damalige Insel Zingst vom Darß trennte. 1874 wurde der Prerow-Strom dann endgültig zugeschüttet und mit einem Deich gesichert; Zingst wurde dadurch zu einer Der östliche Teil der Halbinsel Zingst und der Mittelteil des Darß sind Teile des Nationalparks Vorpommersche BoddenlandschaftHalbinsel. .."

Mit der Baltic Star ging die Fahrt auf dem Prerower Strom zum Bodden.

Die Schifffahrt dauerte ca. 2 Std.

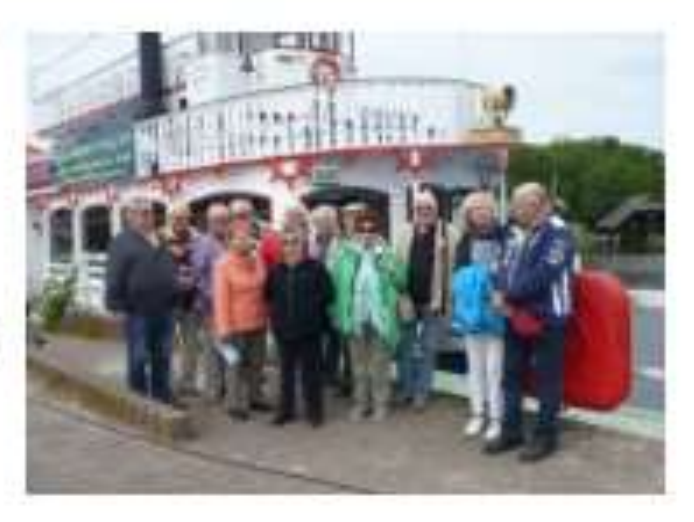

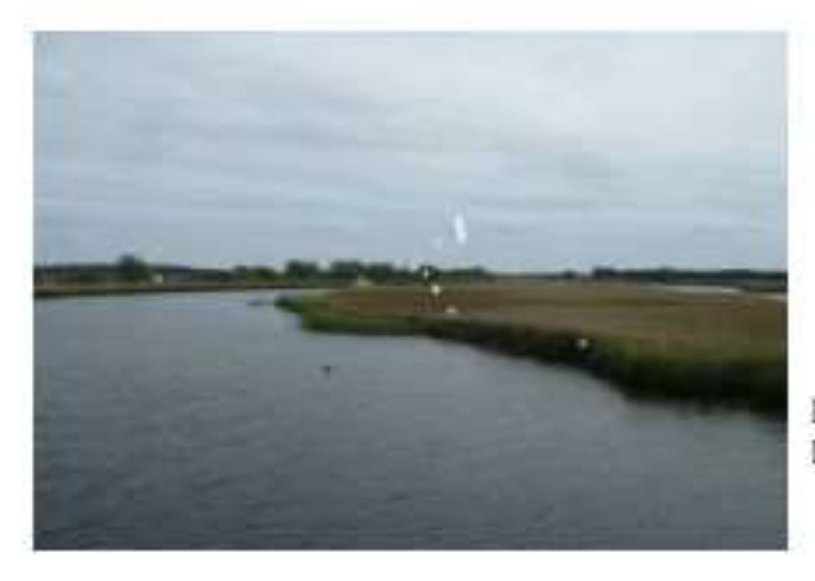

Blick auf die Windungen des **Flusses** 

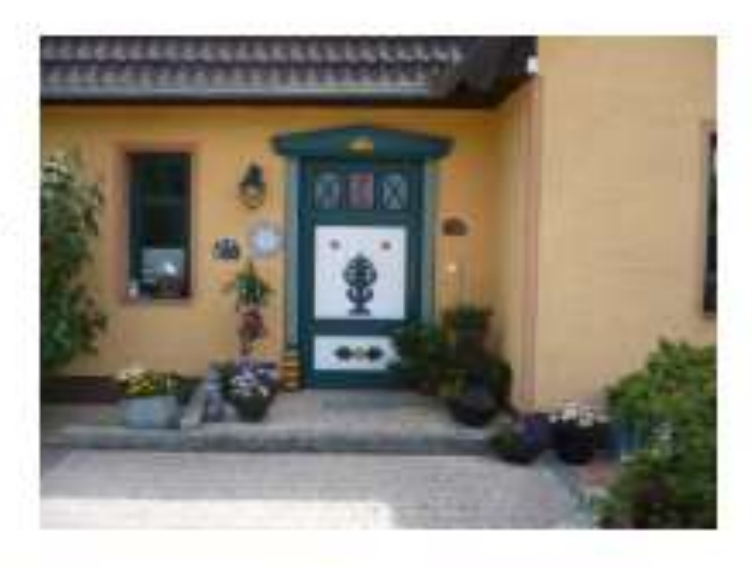

Eine schön verzierte Eingangstür

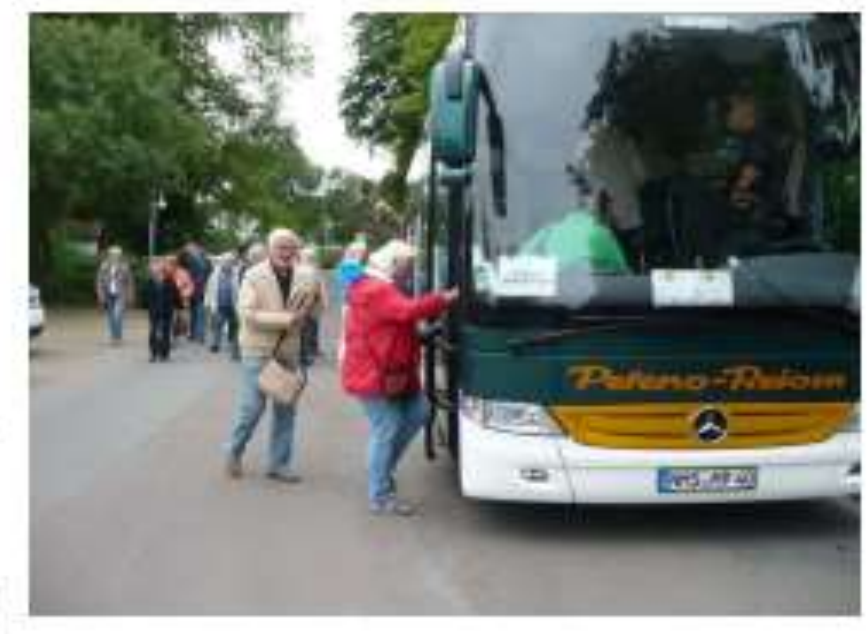

Nach der Schifffahrt ging es dann zum Parkplatz, wo der Busfahrer uns schon erwartete. Das Wetter spielte zum späten Nachmittag auch mit. Wir

verließen Prerow um 16.00 Uhr Neumünster empfing uns mit Regen um 19.45 Uhr.

# Ausflug nach Lexfähre.

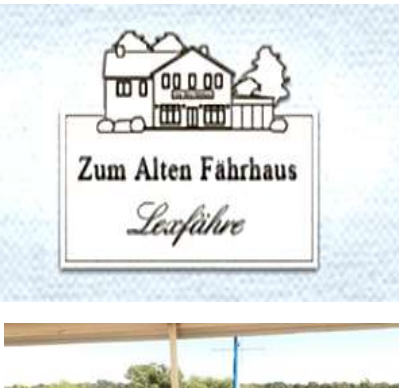

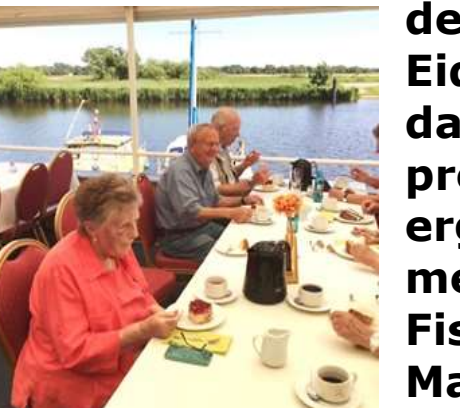

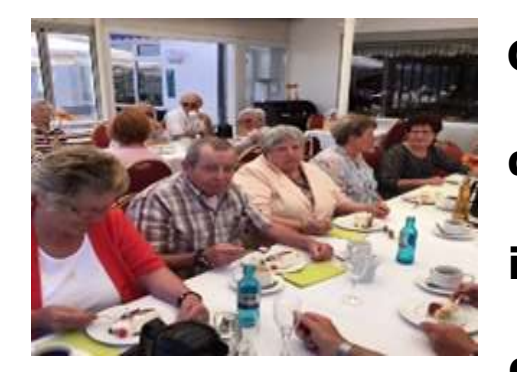

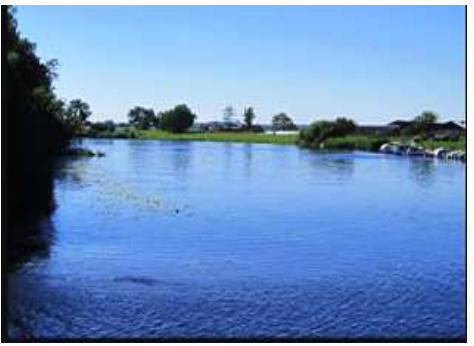

**Zu Beginn der Sommerpause macht die Gruppe 24 einen Ausflug nach Lexfähre. Hotel und Restaurant Lexfähre liegen**

**in der Gemeinde Wrohm an der B 203 unweit vom alten Eider=**

**damm. Es lockt ein preiswertes Kuchenbuffet, ergänzt durch mehrere Eissorten und Fischbrote. Während der Magen sich füllt,**

**spürt wohl jeder der** 

**Gruppe die**

**entspannende Atmosphäre des**

**Ortes. Vom geschützten Platz im**

**Wintergarten geht der Blick direkt** 

 **auf die Eider. Lexfährefrüher ein**

 **reines Fährhaus- ist heute ein belieb=**

 **tes Ausflugsziel und besitzt einen**

 **kleinen Bootshafen, einen Camping platz sowie eine Ferienhaussiedlung.** 

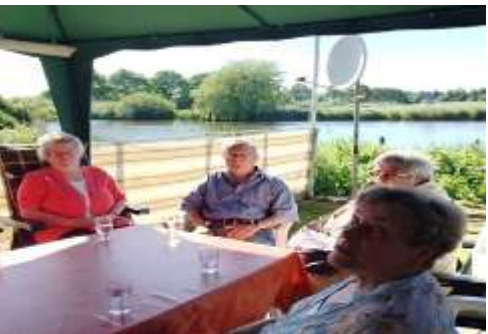

**Bei aller Hektik , die die vielen**

 **Besucher mitbringen, bleibt das frühere Fährhaus ein Ort der Ruhe, besonders geschätzt von Anglern und Bootsbesitzern. Es bleibt ein "idyllischer Fleck" Holsteins .Nach ausgiebiger Kaffeepause macht die Gruppe noch einen Abstecher zum Campingplatz von Manfred Domke.**

**Wir fahren eine kurze Strecke in Richtung Breiholz. Auch hier umfängt uns die gleiche friedvolle Atmosphäre.**

> **Bei dem späteren Aufbruch geht es in Richtung Breiholz, wo über den Nord- Ostsee-Kanal übergesetzt wird.**

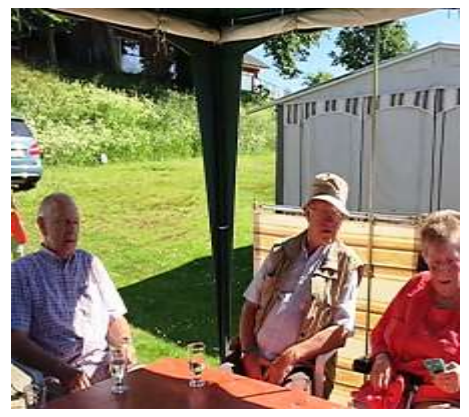

 **In den Minuten, die es dauert, bis die Fähre einen holt, beschäftigen mich noch andere Gedanken. Zunächst ist es die Freude über einen ge= lungenen Nachmittag. Dann ist** 

**es die Faszination, die von der**

**Technik ausgeht. Mit Selbstverständlichkeit setzen wir die Errungenschaften der Technik für die Gestaltung unseres Lebens ein. Nicht mehr vorstellbar ist ein Ausflug nach**  Lexfähre ohne jede "Hilfsmittel"- gemeint sind **hier Auto und Fähre.**

#### Hallo Computerfreunde des SCC-Neumünster

Hamburg, diese faszinierende, weltoffene Hansestadt Hamburg, liegt fast vor unsrer Haustür, und da wollten wir hin.

#### Wir sind die Gruppe 17,

wir trafen uns am 28.07.2015, um 9:00 Uhr am Bahnhof, und los ging es, natürlich mit der Bahn nach Hamburg.

Hamburg-Hauptbahnhof, war unser Ausstieg, und weiter ging es mit der U- 4 bis zu der Station Hafencity, 2012 nahm die neue U-Bahnlinie U 4, mit der Haltestelle Uberseequartier den regulären Betrieb auf. Was für eine neue, helle, moderne, farbenfreudige U-Bahnlinie..

Das Überseequartier, das Herzstück der neuen Hafen-City, zeigt heute schon Metropolcharakter. Im Norden leben heute schon 500 Bewohner, Dienstleister und Geschäfte haben entlang der Überseepromenade eröffnet. Die Planung für den Süden, der neuen Hafen- City, ist abgeschlossen.

Alles öffnet sich zum Wasser, der gemeinsame Platz Hafen- City und Universität, die Magellan-Terrassen und die Dalmannskai- Promenade, mit Blick auf die Elbphiharmonie.

Die Elbphilharmonie, das Konzerthaus in der Hafencity gehört mit zu den zehn teuersten Wolkenkratzern der Welt, sie ragt an einer Stelle 110 Meter in die Höhe. Die Kosten schätzt man inzwischen auf 865 Millionen Euro.

Mitten in der Hamburger Hafen-City, vis- a- vis der Elbphilharmonie, steht auf den Magellan-Terrassen der Pavillon der Elbphilharmonie. Im ersten Obergeschoß ist das 1:10 Modell des großen Konzertsaales untergebracht, in dem wichtige Klang und Nachhallmessungen durchgeführt wurden. Das Modell verschafft einen ausgezeichneten Raumeindruck, der große Konzertsaal hat 2100 Plätze. Am 11.07.2017 wird die Elbphilharmonie das Fröftnungskonzert geben.

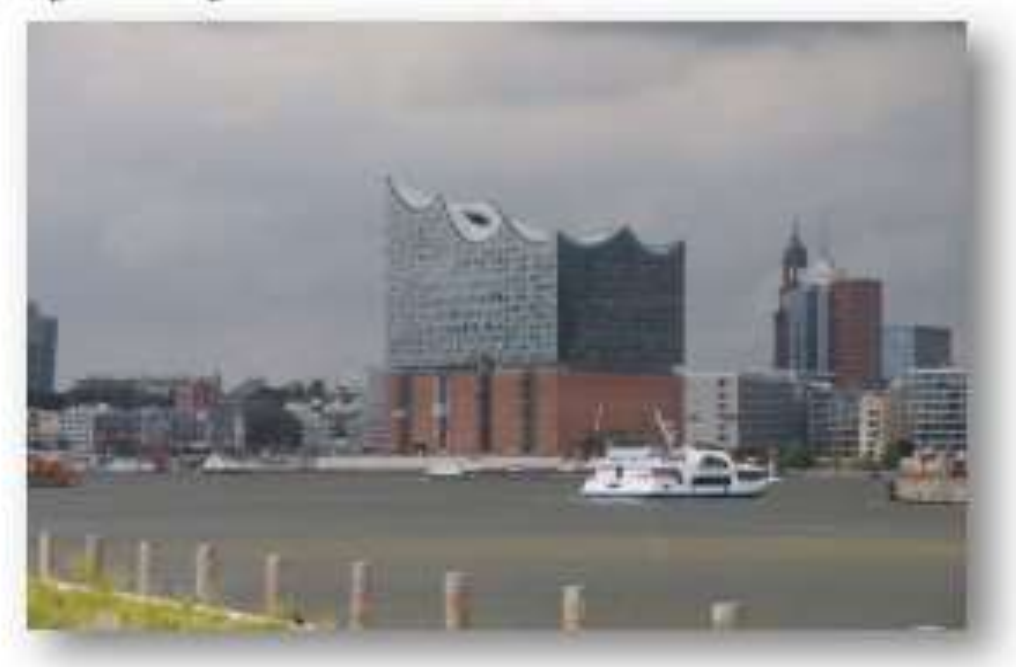

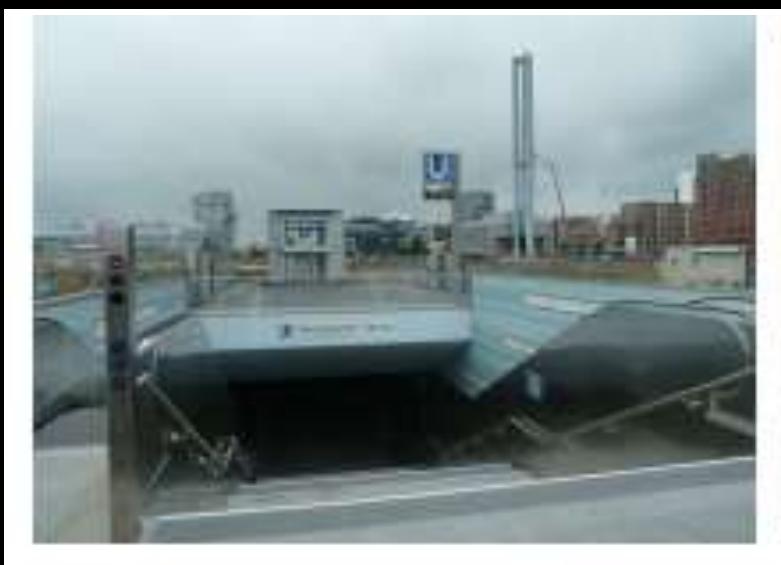

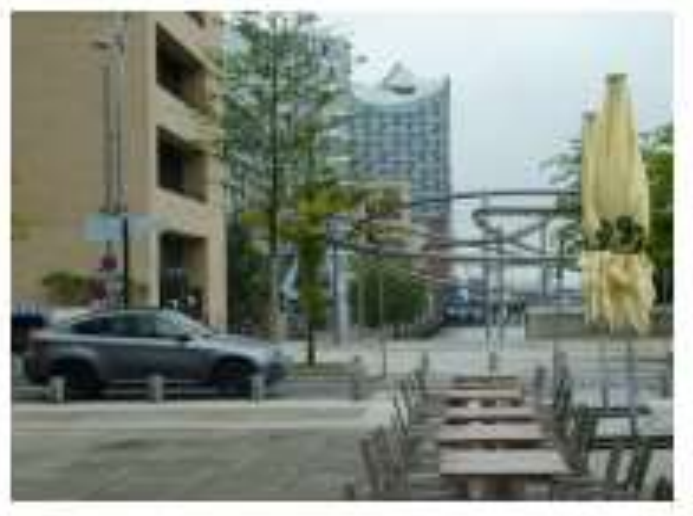

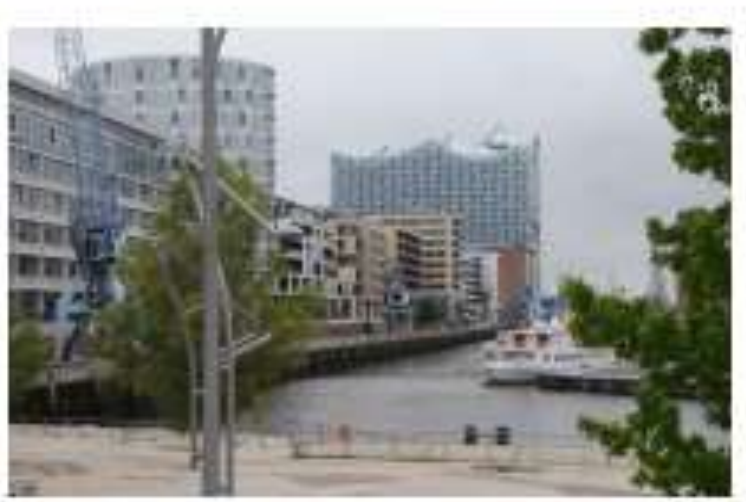

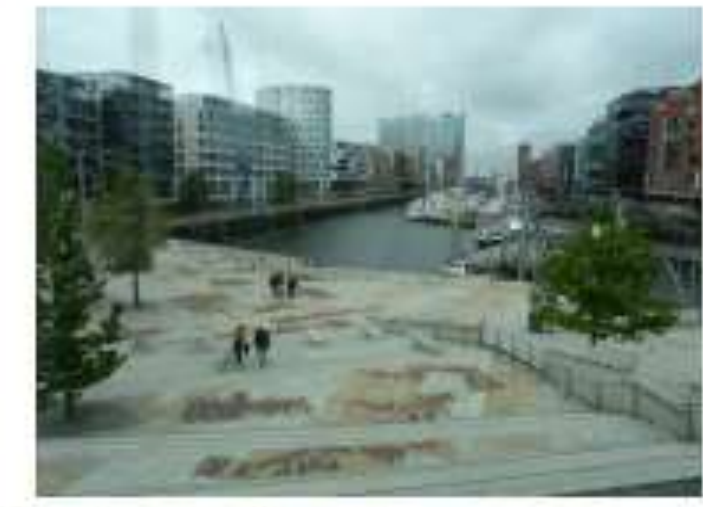

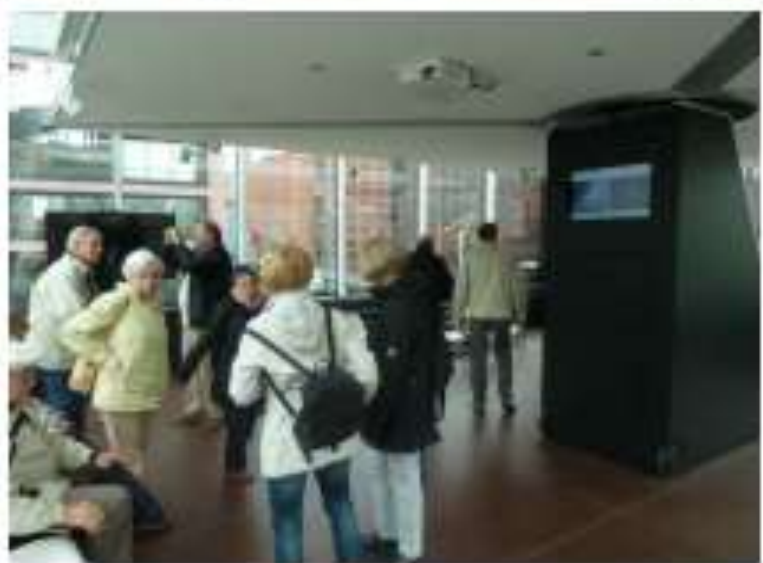

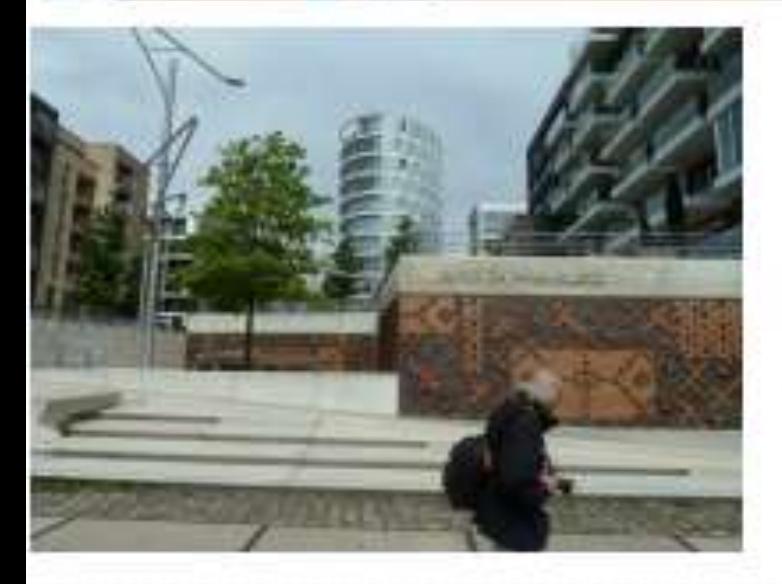

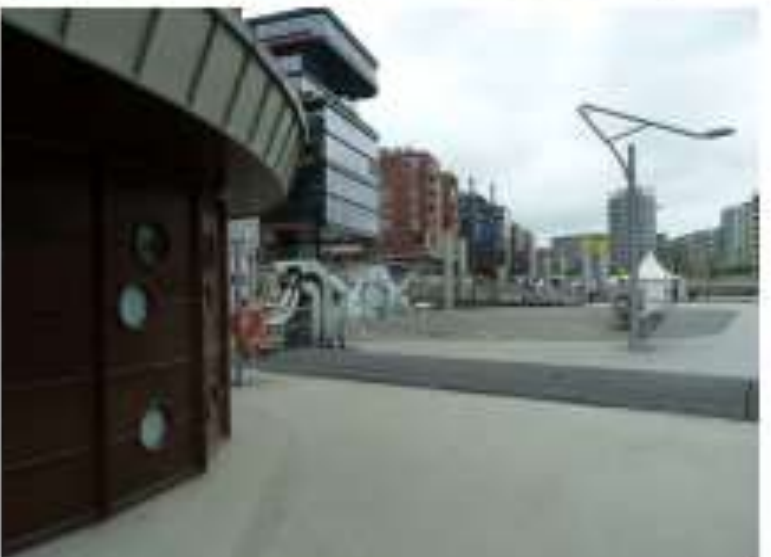

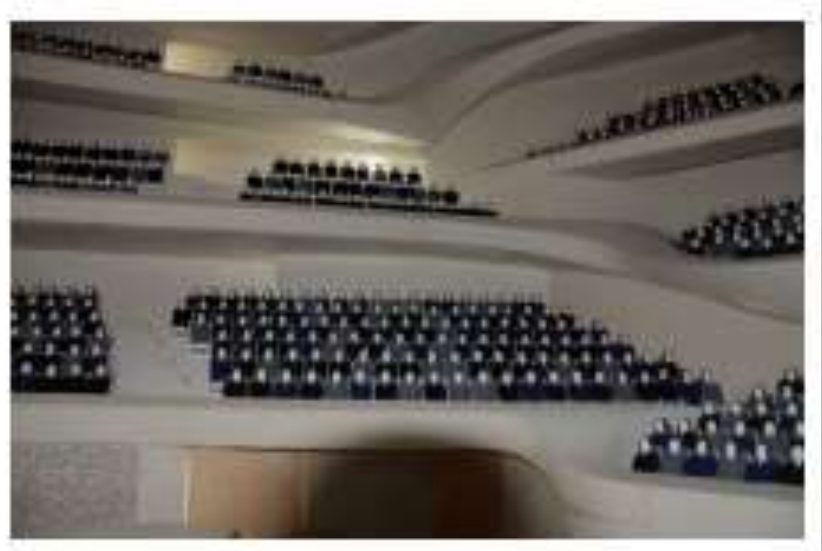

#### Unsere Hafenrundfahrt!

-da denkt man automatisch an kleine Barkassen, die gemütlich über die Elbe schippern. Dass der Hamburger Hafen auch von der Landseite höchst ungewöhnliche Tinblicke bietet, zeigt die Firma Jasper mit einer 3stündigen Busrundfahrt, quer durch den Hafen und die Container Terminals.

Von der Überseebrücke aus startet der Bus zu einer eindrucksvollen Zeitreise durch 815 Jahre Hamburger Hafen. Die Zeit des konventionellen Güterumschlags lebt noch einmal auf:

Nikolaifleet, Speicherstadt, die historischen soer Schuppen der HHLA, vorbei an alten Kampnagel- Kränen -dann über die knapp 60 Meter hohe Köhlbrandbrücke hinein in die moderne und hochtechnisierte Bereiche des Hafens mit einem faszinierenden Blick hinter seine Kulissen.

Ausgestattet mit Sondergenehmigung der Hafen- und Lagerhaus AG rollt der Bus mit blinkenden Warnleuchten direkt auf die Terminals. All die vielen Fragen, die man sich beim Spaziergang am Elbufer beim Anblick der Pötte und hochaufragenden Containerbrücken immer gestellt haben hat: hier werden sie beantwortet.

So hautnah haben bisher nur wenige Fachbesucher den Hafen erleben können: "Auge in Auge mit den Giganten "selbst für diejenigen, die bisher dachten, sie würden den Hamburger Hafen gut kennen, gibt es neue Informationen und Tindrücke.

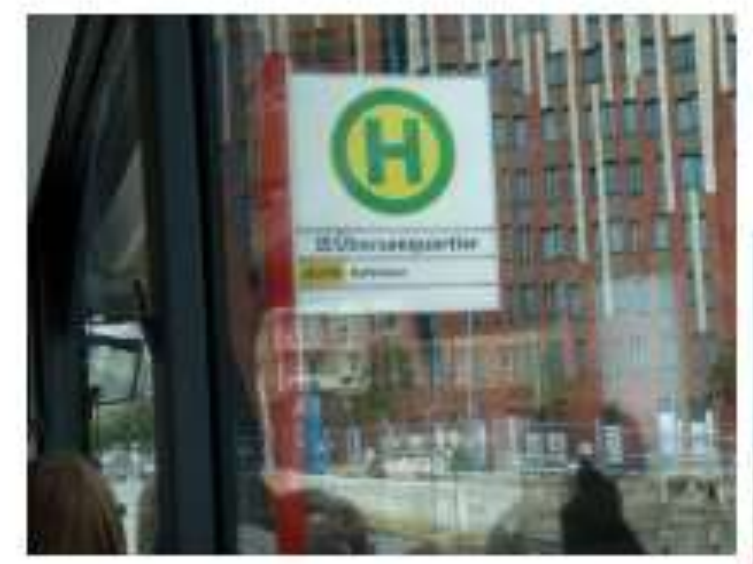

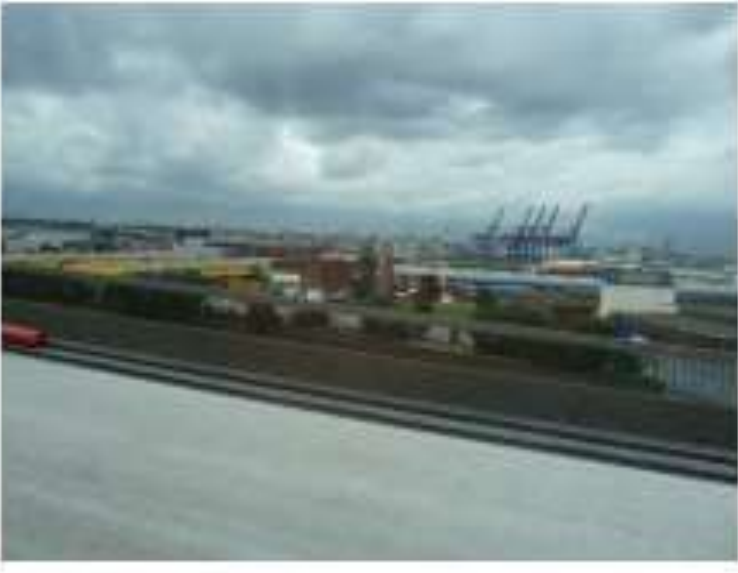

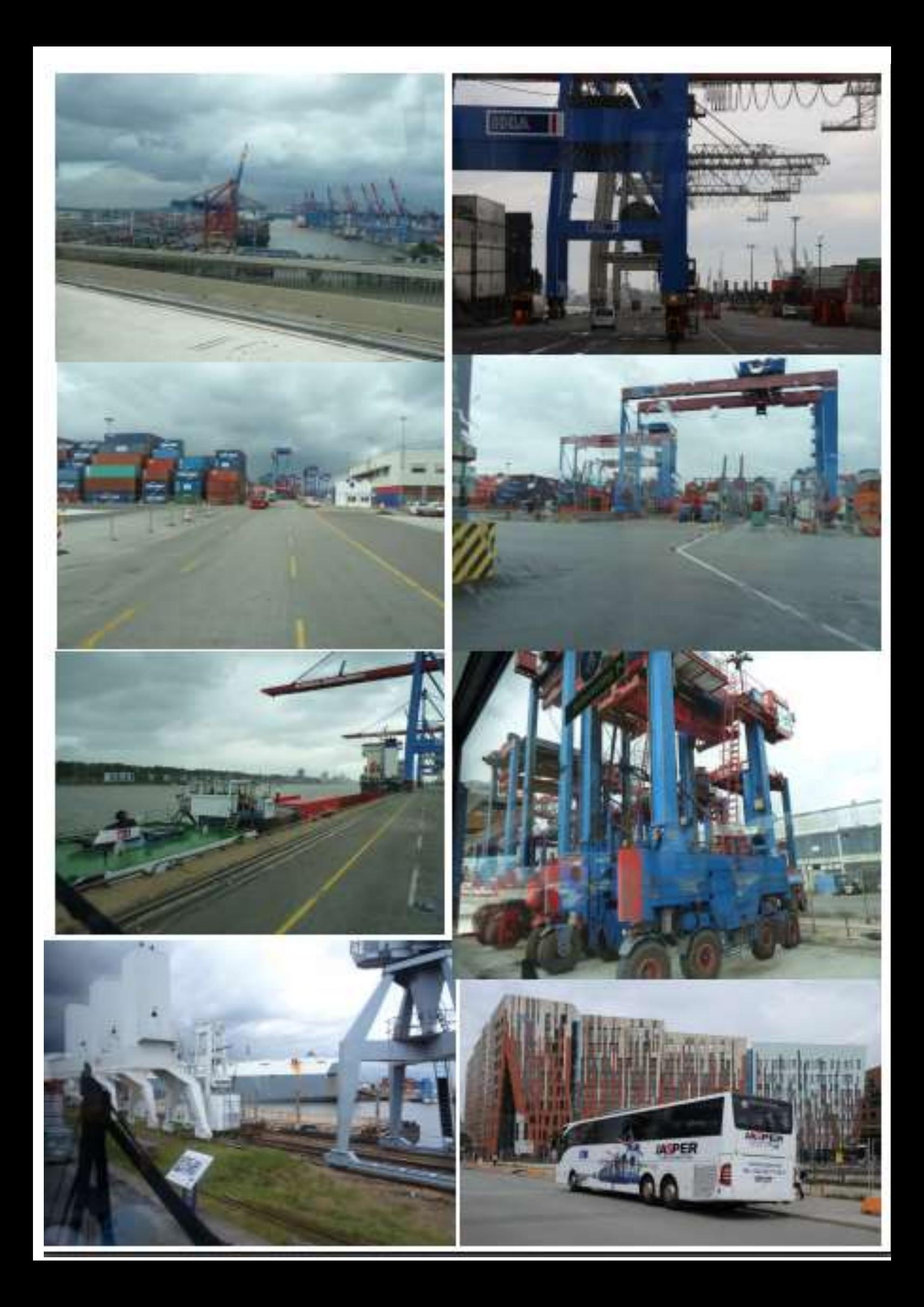

#### Duckdalben

Die Seemanns- Mission Duckdalben ist weit über Hamburgs Grenzen international bekannt, und ist zur besten Seemanns- Mission der Welt 2011 ausgezeichnet worden.

Seit 25 Jahren besteht der Duckdalben als einzige Serviceeinrichtung dieser Art für Seeleute, deren Schiffe in den Hamburger Hafen einlaufen. Der größte Teil des Duckdalben- Budges kommt aus Spenden. Hier arbeiten 365 Tage im Jahr, 13 Festangestellte und 50 ehrenamtliche Mitarbeiter, arbeiten mit und für die Seeleute.

Duckdalben ist der Hafen und Ankerplatz für Seeleute, um sich für die weitere Fahrt zu rüsten.

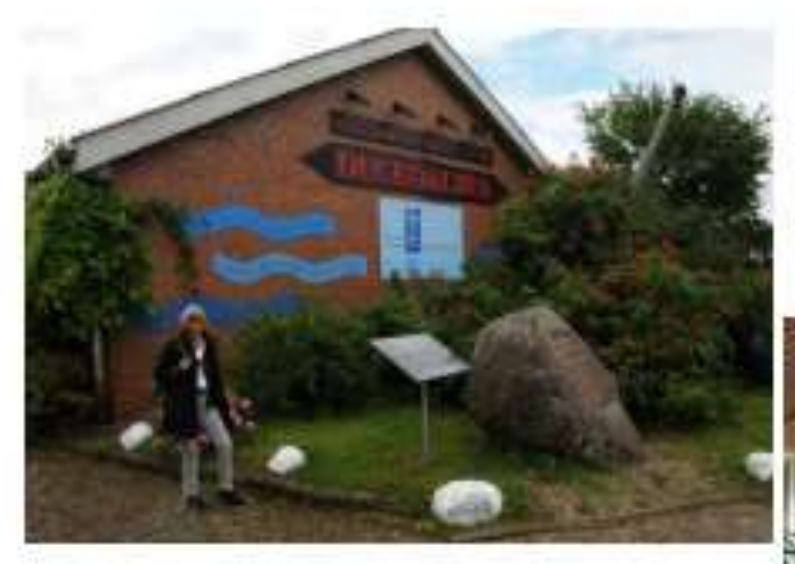

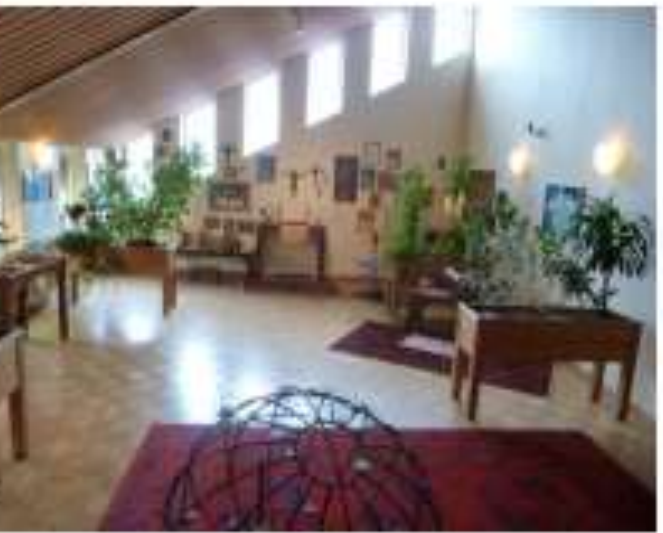

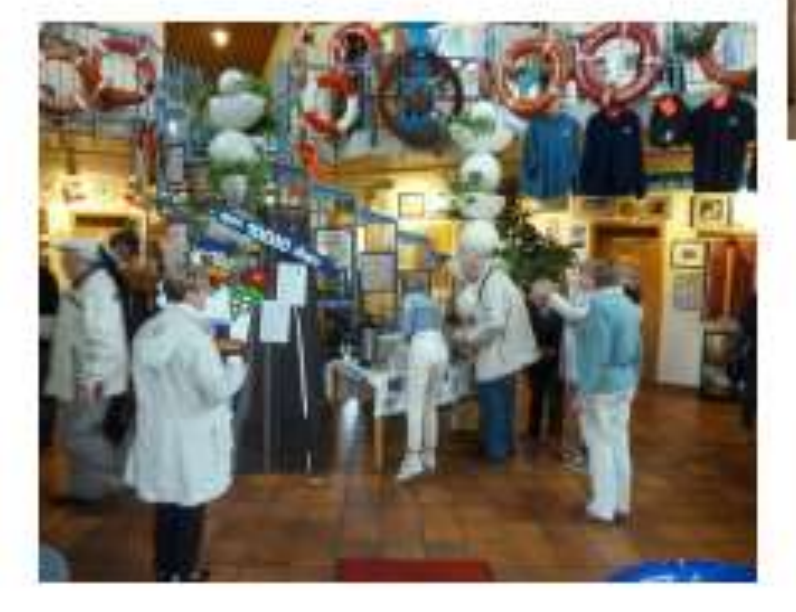

# *Einladung*

*Die Gruppe 22 lädt hiermit zum monatlichen Treff ein. Herr Krause wird uns*

*von der Obstwiese berichten.*

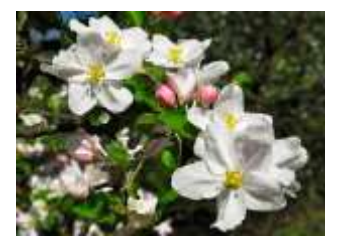

 *Wir treffen uns am:*

 *Dienstag, dem 15. September 2015 um 15:00Uhr in der SVT Klause.*

*Die Unkosten trägt, wie immer jeder selbst und werden vom Gruppensprecher eingesammelt. Die Anmeldungen erbitten wir bis zum 07.09.2015 an*

 *[Christa-bock@versanet.de](mailto:Christa-bock@versanet.de)* 

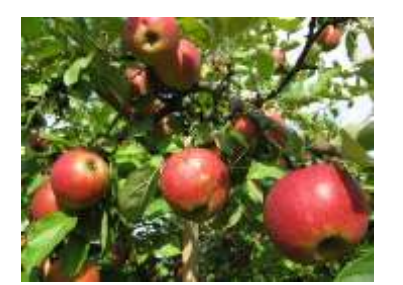

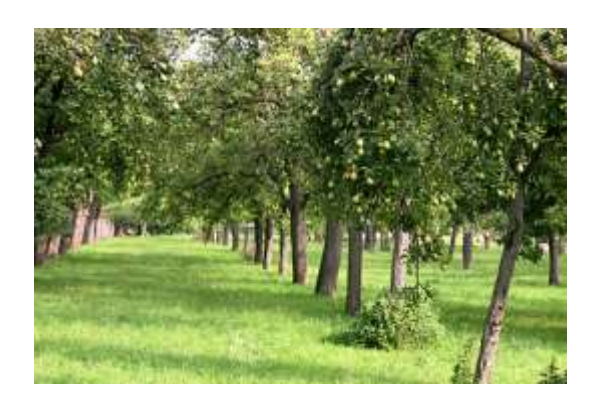

Hallo liebe Trainer und Gruppensprecher!

Die Gruppe 23 bietet

am 29.10.2015

eine Informationsveranstaltung zu dem Thema

#### Patientenverfügung

- aus medizinischer Sicht

an.

**Es referiert** 

#### Frau Dr. Birgit Hostrup

Fachärztin für Innere Medizin, Psychiatrie und Psychotherapie

Die SVT-Klause ist ab 16:00 Uhr reserviert. Frau Dr. Birgit Hostrup wird etwa gegen 16:30 Uhr erscheinen.

Ich bitte Euch, Eure Gruppen hierüber zu informieren.

Die Kosten für das Kaffeegedeck trägt jeder Teilnehmer selbst und wird vom Gruppensprecher eingesammelt. Richtet euren Gruppen bitte aus, dass der Wirt bei der September-Veranstaltung 4,50€ für ein Kaffeegedeck genommen hat.

Anneldung bitte bis: 22. 10. 2015

an Eumel56@kabelmail.de

Mit freundlichem Gruß

Uwe Malachewitz

Die Gruppe 24 lädt für den 09. November um 15.00 Uhr in der SVT-Klause zu einer Informationsveranstaltung ein.

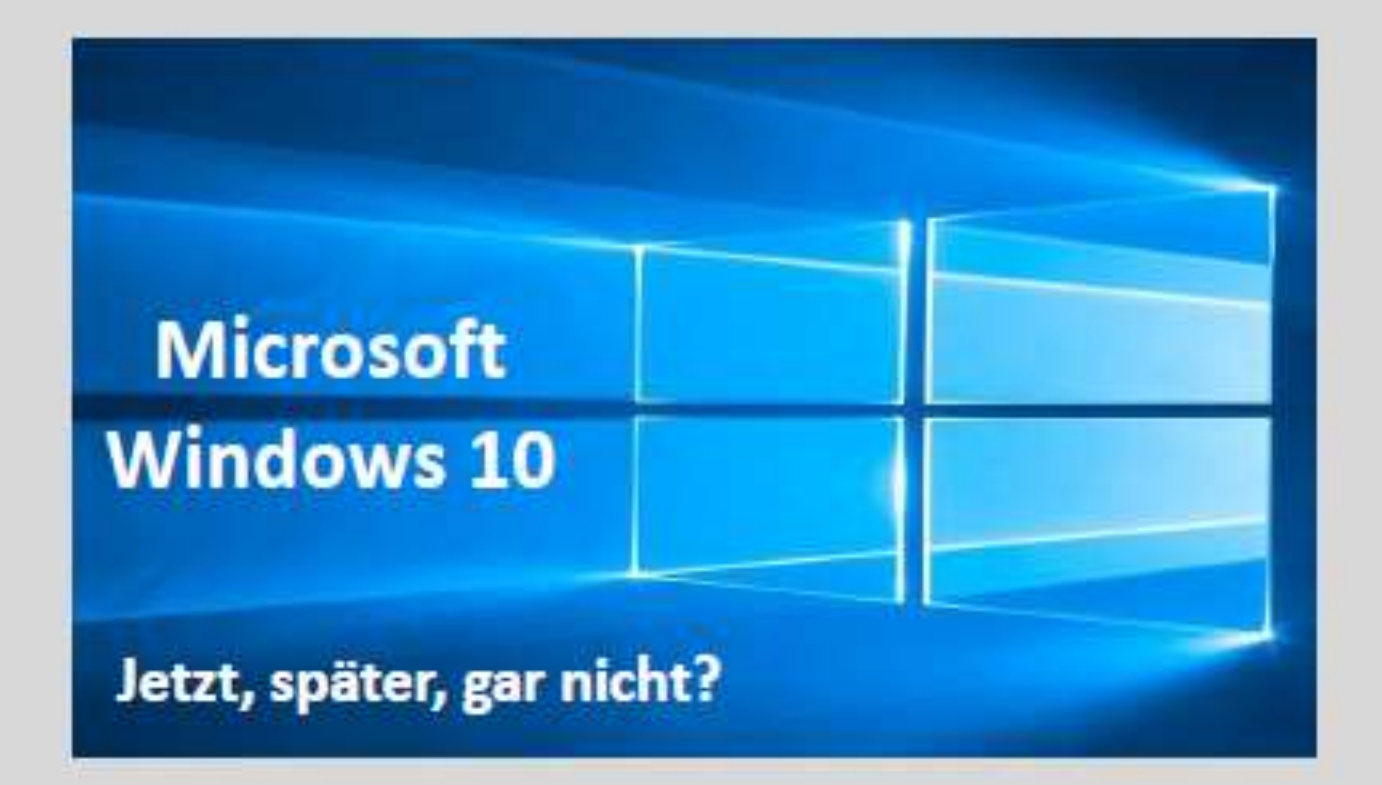

Unser Trainer, Manfred Domke, erklärt den Umstieg auf das neue Betriebssystem, erläutert die Hintergründe und gibt Hinweise, auf die man für dieses Upgrade achten muss.

Wir freuen uns über eine rege Beteiligung.

Anmeldung bitte bis zum 04. November 2015 per Email an: dietlindeherbst@arcor.de oder per Telefon: 04321/557562 mit Angabe zum Kaffeegedeck

## November 2015

Am 9. November 2015 ist die Gruppe 24 zuständig für den monatlichen Erfahrungsaustausch. Großes Interesse zeigt sich schon bei den Anmeldungen, denn Manfred Domke hält einen Vortrag über das kommende Betriebssystem Windows 10

Seit einigen Wochen haben viele Vereinsmitglieder in der Taskleiste ein Symbol, mit dem Microsoft ein kostenloses Upgrade auf Windows 10 anbietet. Diese

Möglichkeit ist bis zum **28.7.2016** gegeben .Stufenweise wird die Betreuung jetziger Systeme gestoppt .Das neue System soll dann das einzige sein, soll auch für mobile Geräte, TV, Smartphone und Tablet gelten.

Hier nun einige Stichworte für das Gelingen des Upgrades, zu vermeidbaren Fehlern, und Beobachtungen nach erfolgtem Übergang.

**1)** Voraussetzung sind ist eine freie Speicherkapazität von 3 GB und die Kompatibi= lität des PC .Wenn nicht schon angezeigt, wird beides zu Beginn des Upgrades geprüft.

**2)** Eine jetzige "Home" Version liefert auch Windows 10"Home".32 Bit Varianten können nicht in 64 Bit Version übergeführt werden.

**3)** Vor Beginn des Upgrades sollte unbedingt eine Datensicherung gemacht werden, vielleicht auf eine externe Festplatte oder mittels Stick.

**4)** Ein Sicherungssystem (etwa Kaspersky ) sollte vor Beginn deaktiviert werden. **5)** Programme wie Team Viewer, C-Cleaner, ältere Ausführungen von Acronis True Images sollten deinstalliert sein.

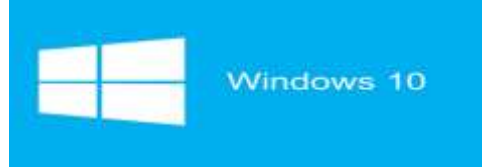

6**)** Bei Upgraden mittels des Assistenten bleiben Daten und Dokumente erhalten und lassen sich nach Umstellung weiter nutzen.

**7)** Im Laufe der Installation sollte ein Microsoft Konto eingerichtet werden .Dieses gibt Zugang zu" One Drive"- einem Cloud Speicherdienst ,der direkt in das Betriebssystem integriert ist.

**8)** Nach erfolgtem Übergang zu Windows 10 zeigt sich eine Kacheloberfläche .Die Kacheln lassen sich in der Größe verändern, verschieben, löschen, und durch neue ergänzen.

**9)** Neu ist das Infocenter. Es sammelt die Systemmeldungen. Diese verändern bei Eingang das Aussehen des Symbols in der Taskleiste.

**10)** Der angebotene Browser Edge sollte nicht zum Einsatz kommen , da noch nicht ausgereift. Die bessere Wahl ist der Internetexplorer.

**11)** Die Installation des Windows 10 lässt sich bei Nichtgefallen auch rückgängig machen. Dazu ist ein Zeitraum von 30 Tagen angegeben .Über den Bereich Update und Sicherheit findet man zu dem Punkt Wiederherstellung, gemeint ist der Schritt zurück zum alten Betriebssystem.

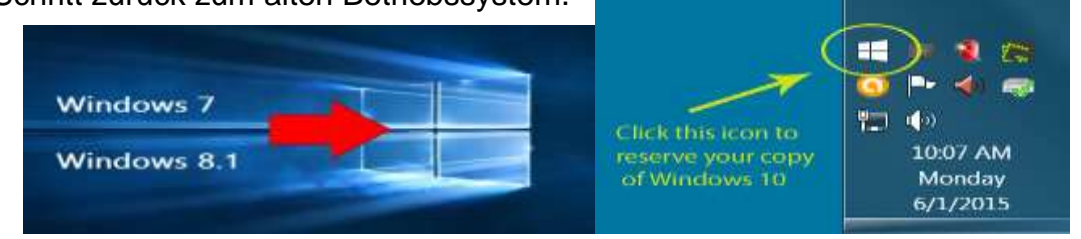

## Bericht zur 10 Jahresfeier des Seuss-Communismentalen

am 3 November 2015

Da unser 1 Vorsitzender Volker erkrankt war, haben Edit Horami und Bernd Lucht ihn vertreten. Wir trafen auf einen Saal, der mit ca. 300 Mitgliedern und Gästen gut besetzt war. Nach der Begrüßung durch den Vorsitzenden Peter Andresen wurde ein deftiges Grünkohlessen serviert.

Nach dem Essen, hat Hans-Wilfried Hamer als Initiator des Rendsburger SCC, die Geschichte dazu vorgetragen (H.-W. Hamer ist vielleicht noch

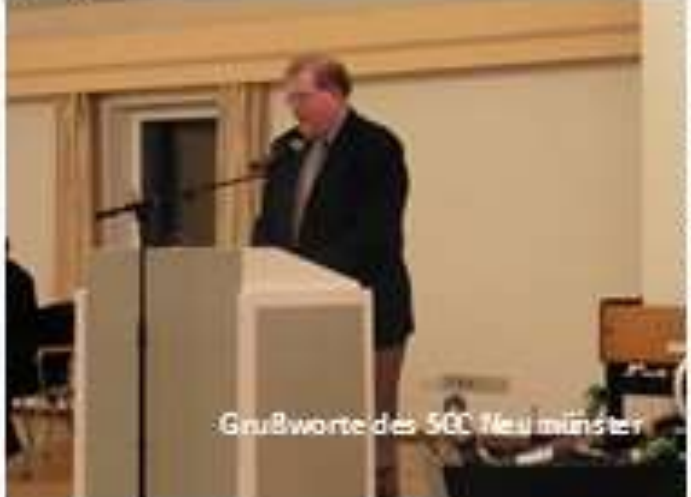

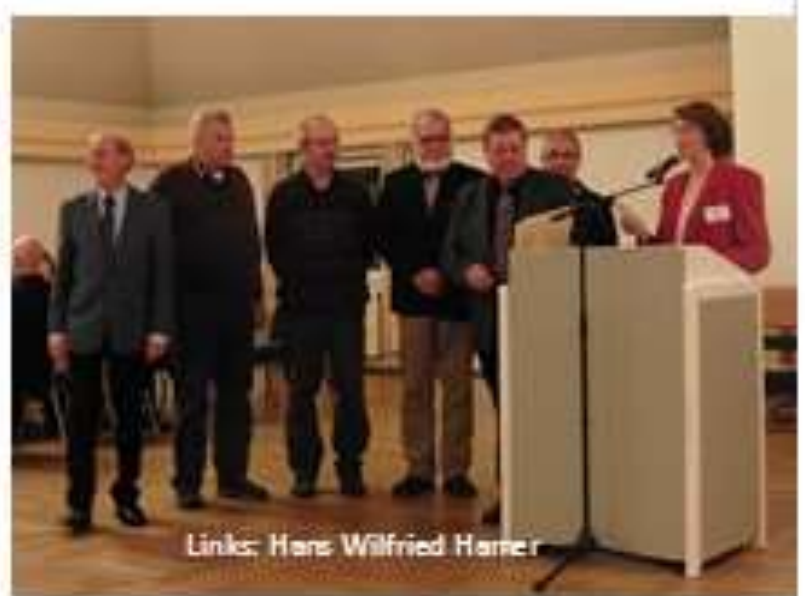

einigen unserer Mitglieder bekannt, er hat vor 2005 als Trainer in unserem Club geschult).

Nach den Reden der Rendsburger Honoratioren aus Politik und Wirtschaft., den Grußworten der Presse und den besten Wünschen des Kieler SeniorenNet Vereins trug ich die Grußworte unseres Vorsitzenden vor.

In einer kleineren Gesprächsrunde wurde

später zwischen Rendsburg, Kiel und Neumünster die Möglichkeiten eines engeren Zusammenwirken in der Öffentlichkeitsarbeit, auch mit dem Flensburger-SeniorenNet, diskutiert.

Wir kamen in der Runde überein dieses Thema in unseren Vorstand-Sitzungen an zusprechen, um auszuloten wo unsere Möglichkeiten und Interessen dazu liegen. Nach diesem schönen Abend traten wir Beide dann die Heimfahrt im dichtem Nebel an.

**Edit Horami** 

**Bernd Lucht** 

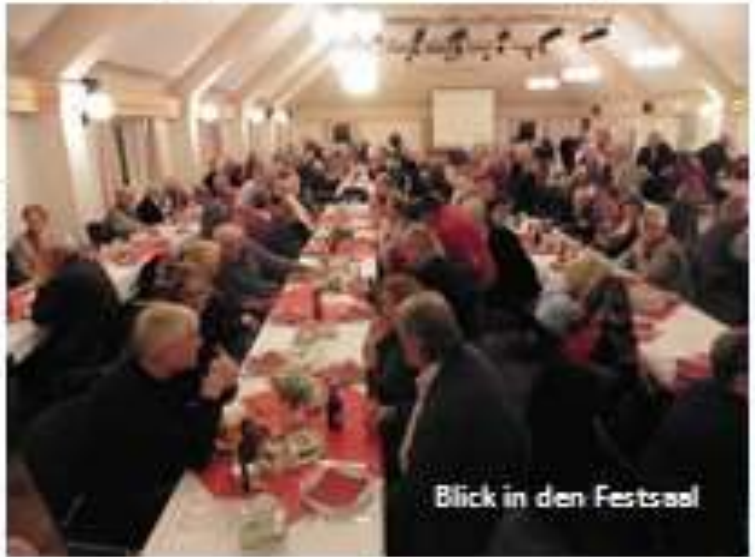

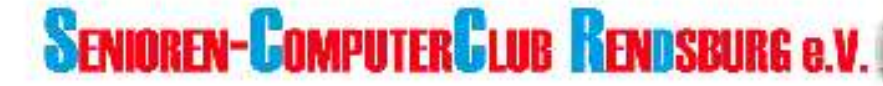

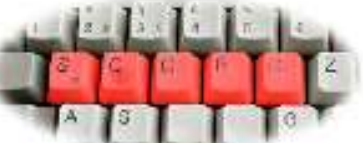

SCCR - c/o Peter Andresen - Im Winkel 10 - 24768 Rendsburg

An den Vorstand des Senioren Computer Club Neumünster e. V. 24536 Neumünster

Peter Andresen 1. Vorsitzender Im Winkel 10 24768 Rendsburg Telefon: 04331 24178 E-Mail: vorstand@sccrd.de Internet: www.sccrd.de

Datum: 9.11.2015

#### Dank für Ihre Teilnahme

Sehr geehrte Frau Horami. sehr geehrter Herr Lucht.

wir möchten uns ganz herzlich bei Ihnen dafür bedanken, dass Sie es einrichten konnten, zu unserer 10-Jahres-Feier ins Hohe Arsenal zu kommen und diesen für uns so besonderen Abend mit dem Senioren-ComputerClub Rendsburg e. V. zu verbringen.

Wir danken für Ihre lieben Grüße aus Neumünster und geschätzten Worte anlässlich unseres Jubiläums sowie Ihre guten Wünsche für die Zukunft unseres Vereins. Als kleine Erinnerung fügen wir drei Fotos von diesem Abend bei

Im Namen des Vorstands und mit freundlichen Grüßen

Heliane Jagow-Imbeck Schriftführerin SCCR

Anlagen

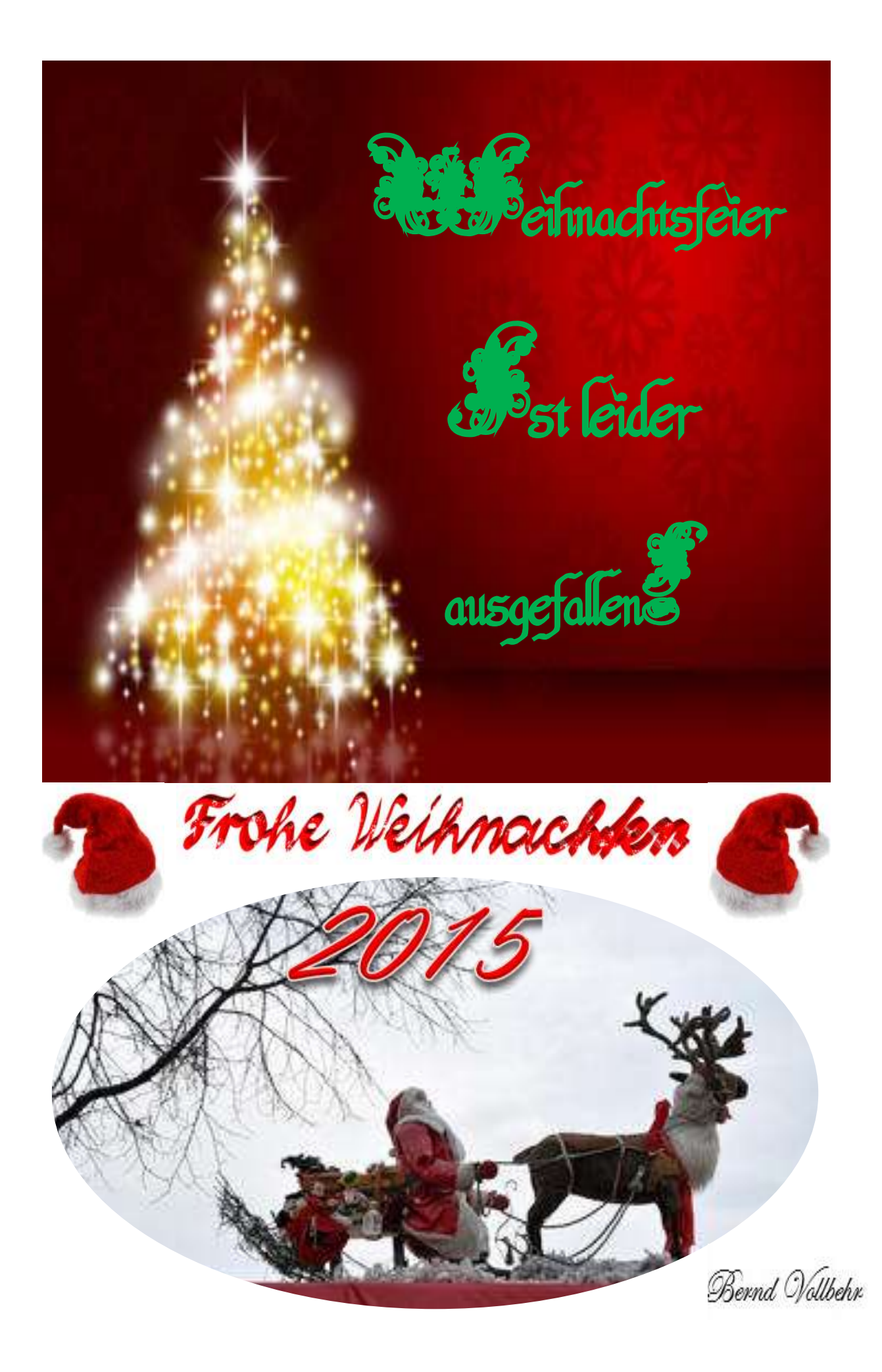